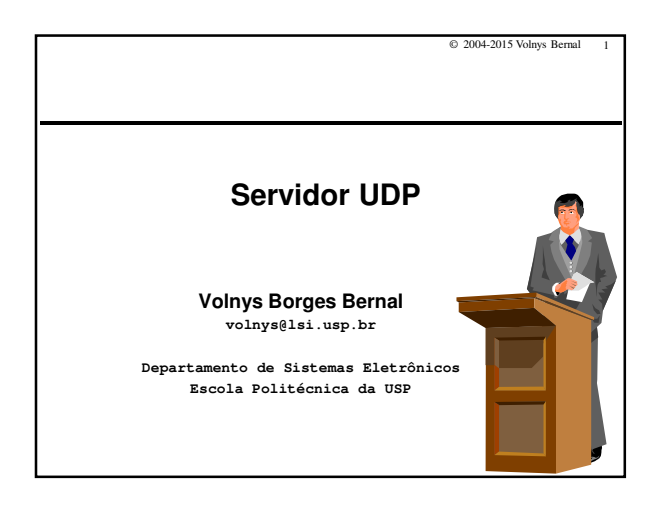

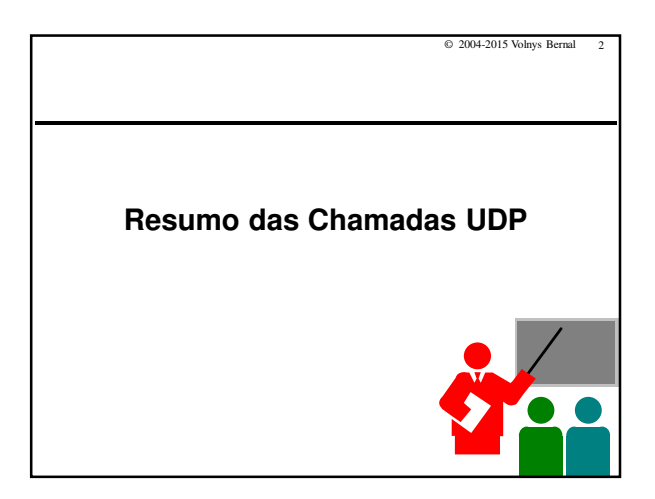

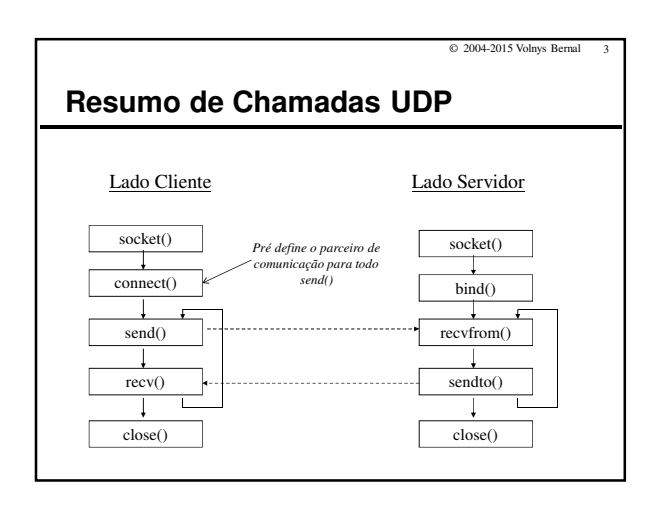

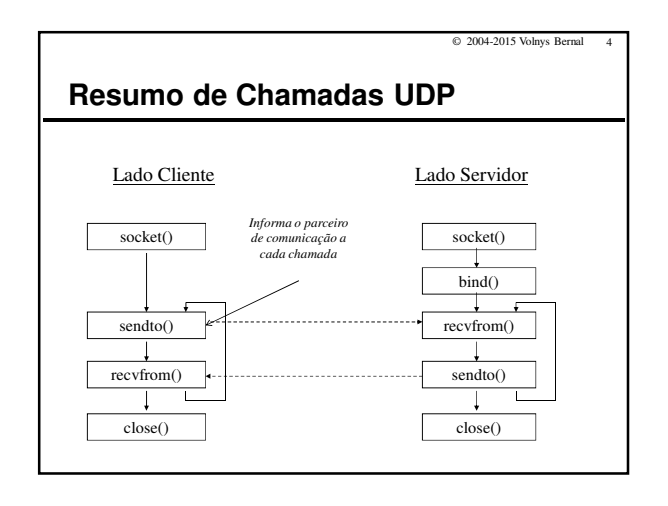

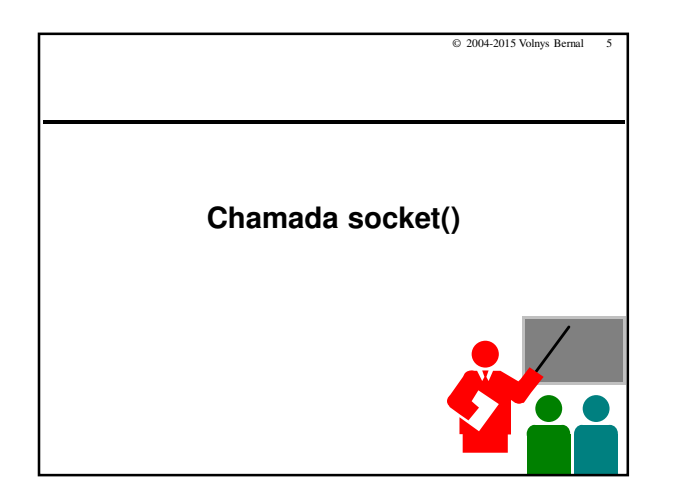

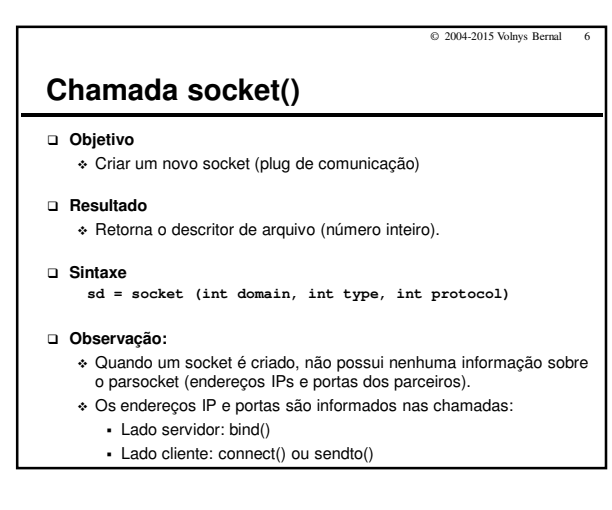

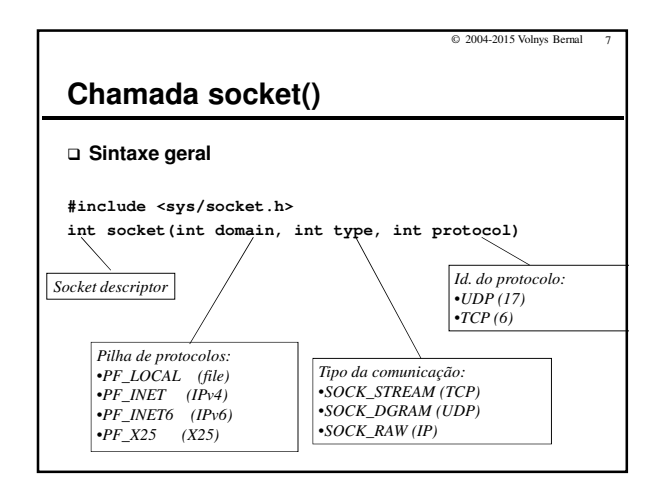

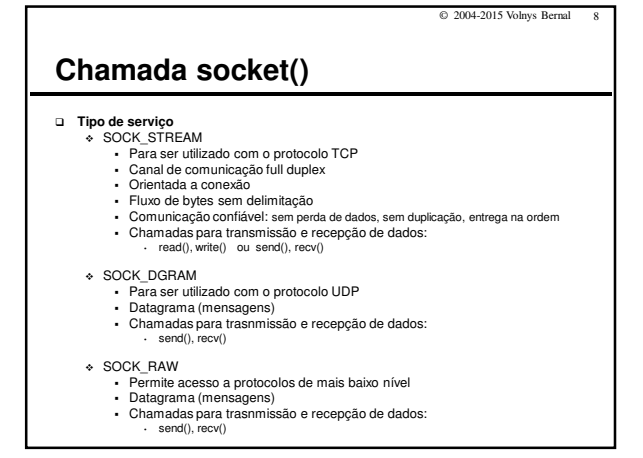

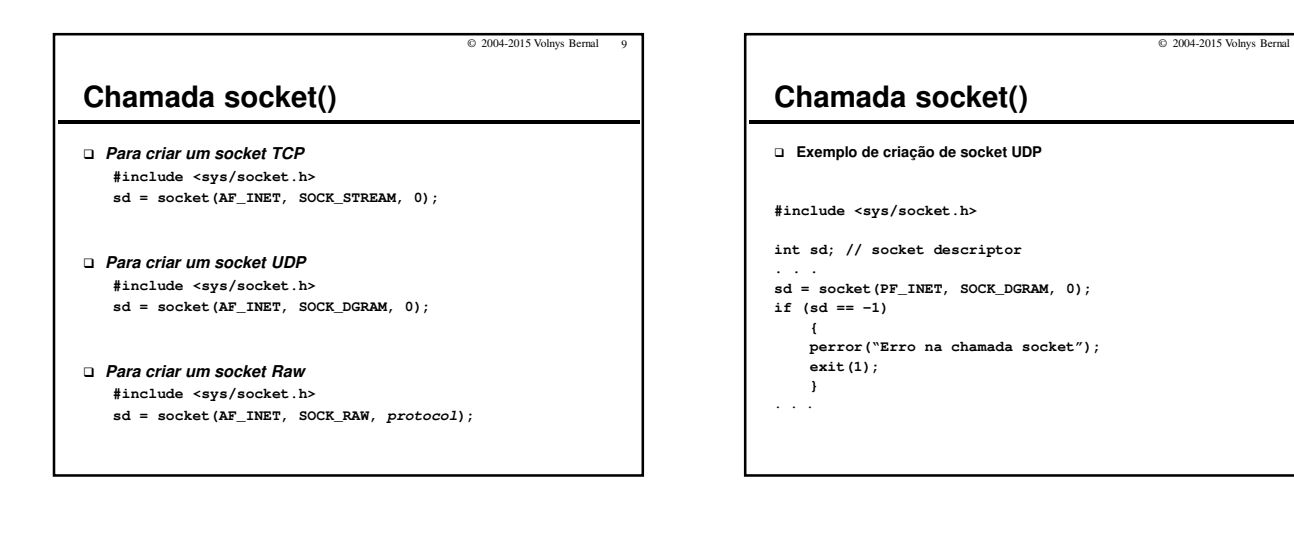

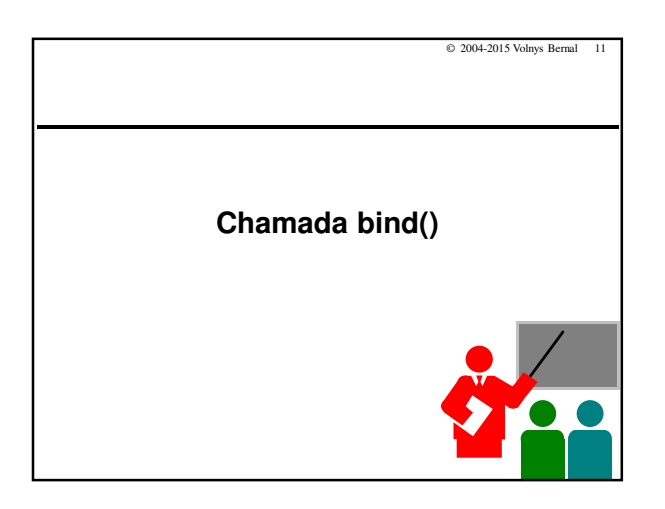

# **Chamada bind()**

#### **Objetivo**

\* Permite associar um socket address (IP+porta) ao socket \* Deve ser utilizado no lado servidor

#### **Resultado**

- Retorna –1 no caso de erro

© 2004-2015 Volnys Bernal 12

#### Programação Sockets Servidor UDP

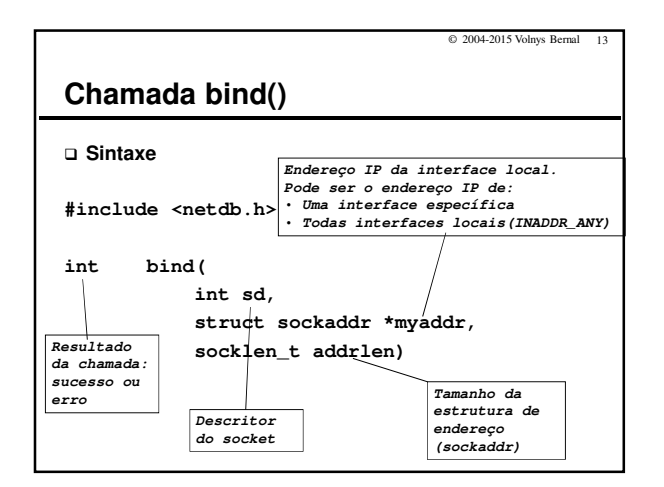

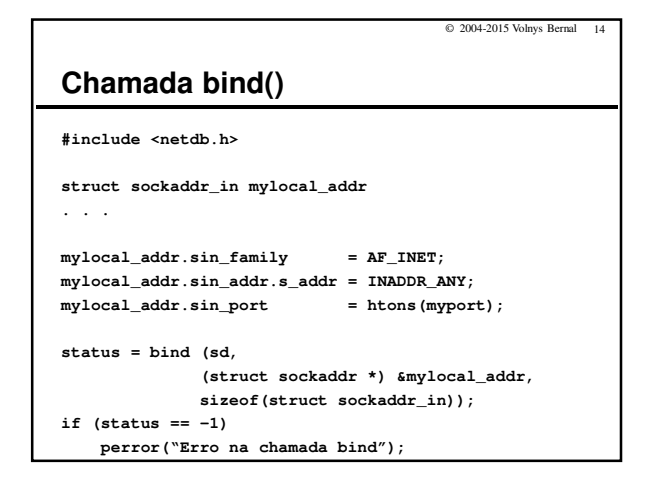

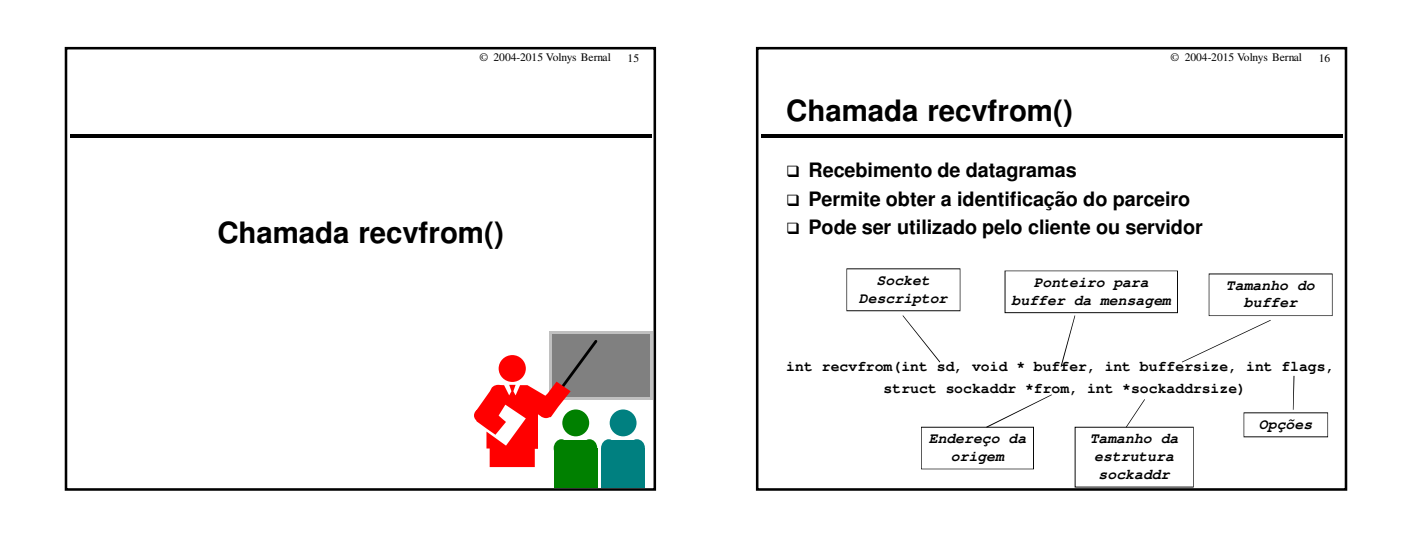

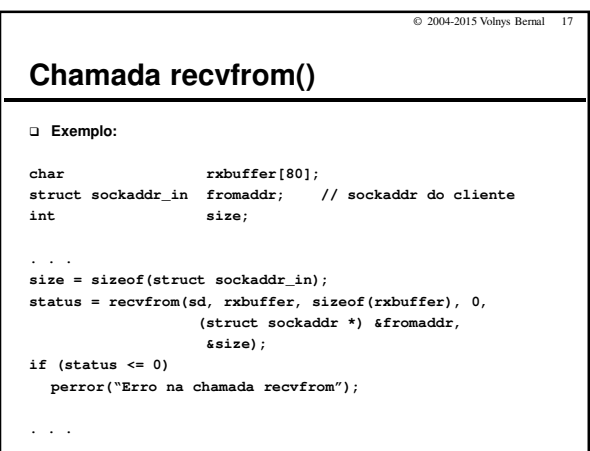

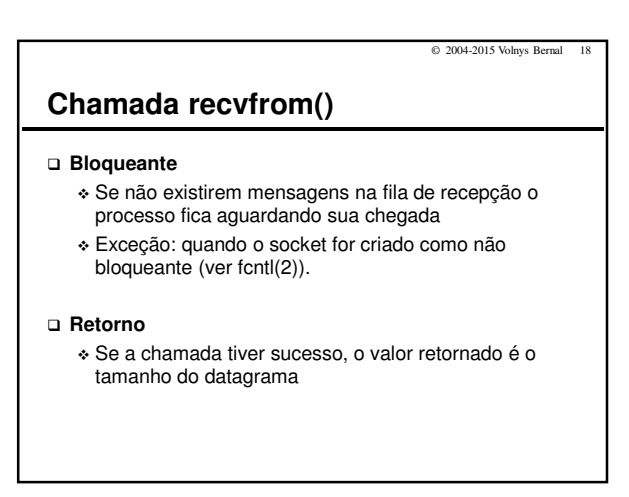

### © 2004-2013 Volnys Bernal 3

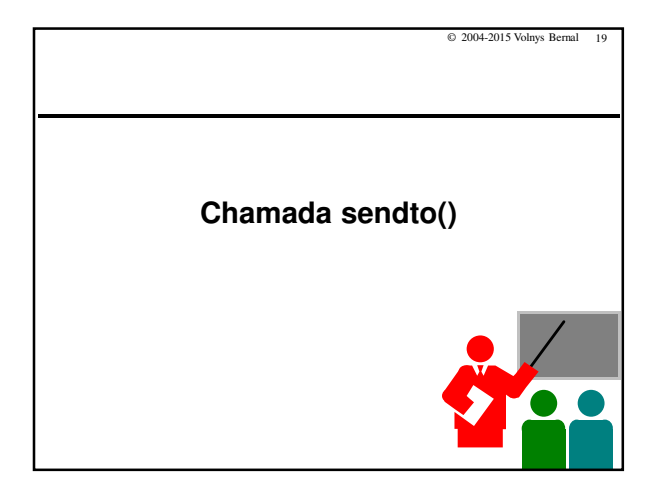

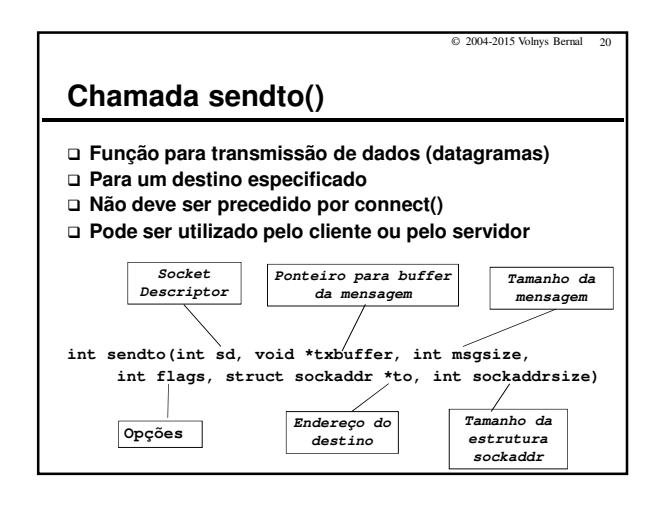

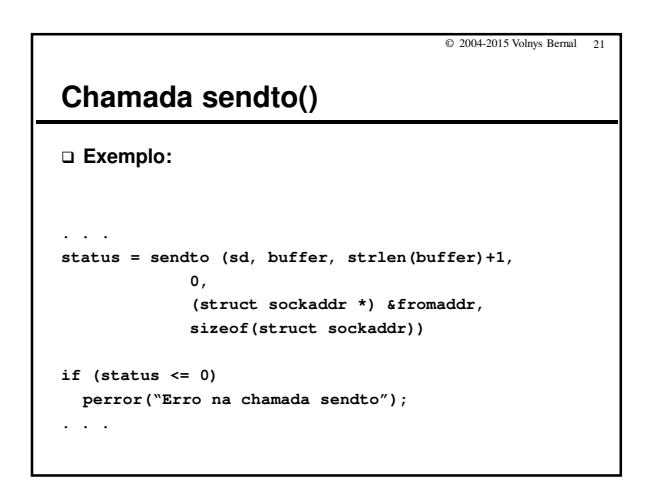

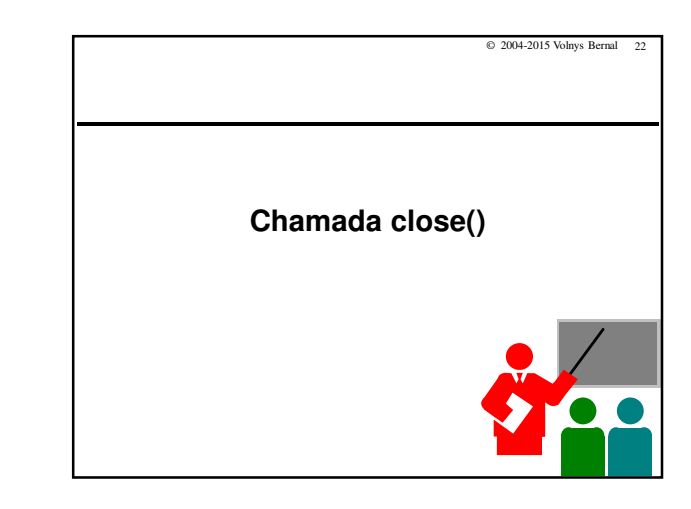

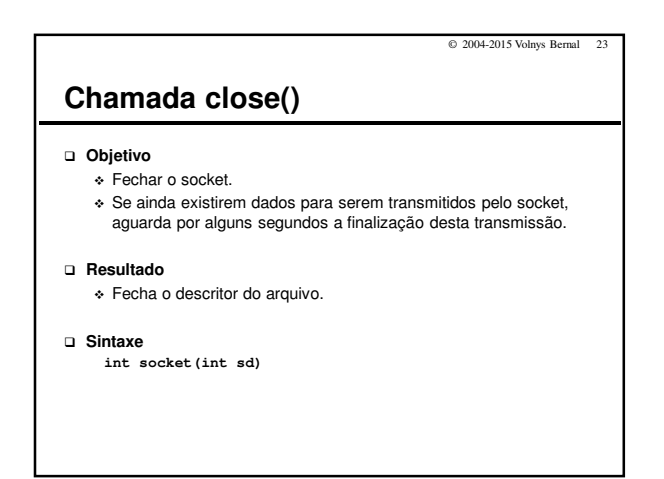

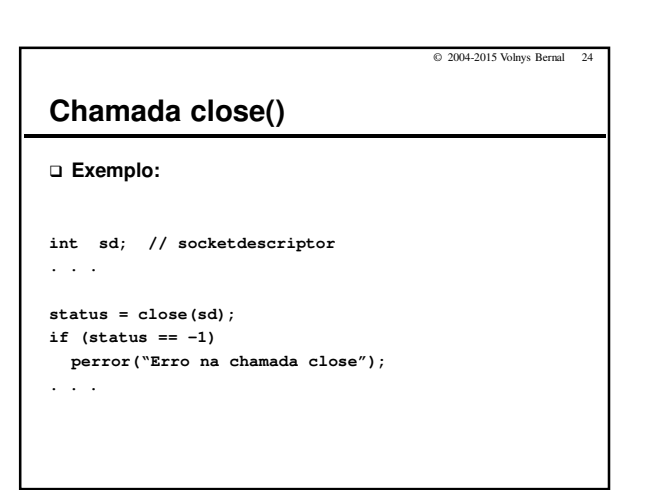

### © 2004-2013 Volnys Bernal 4

### Programação Sockets Servidor UDP

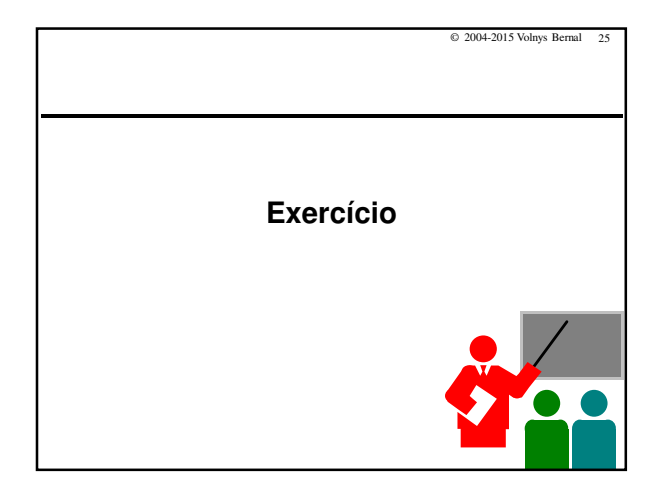

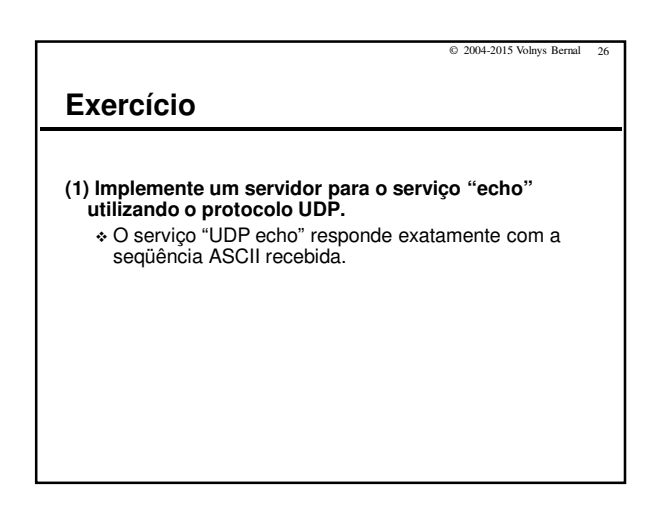

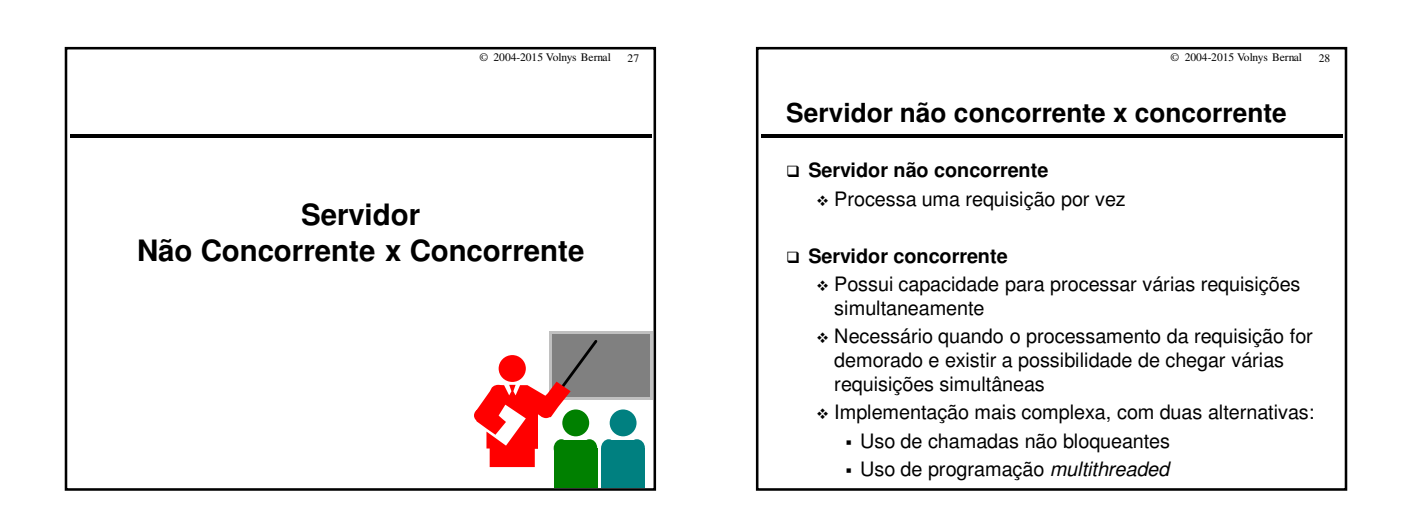

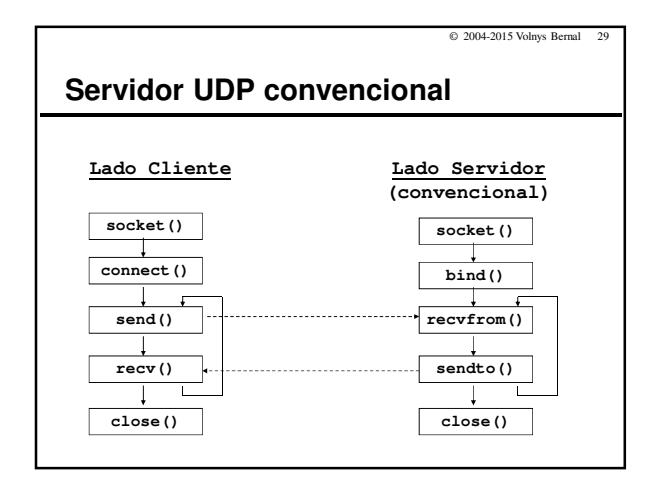

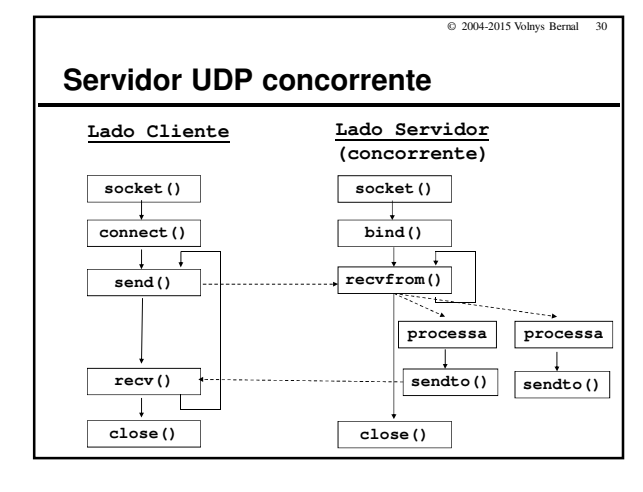

© 2004-2013 Volnys Bernal 5

## Programação Sockets Servidor UDP

© 2004-2015 Volnys Bernal 32

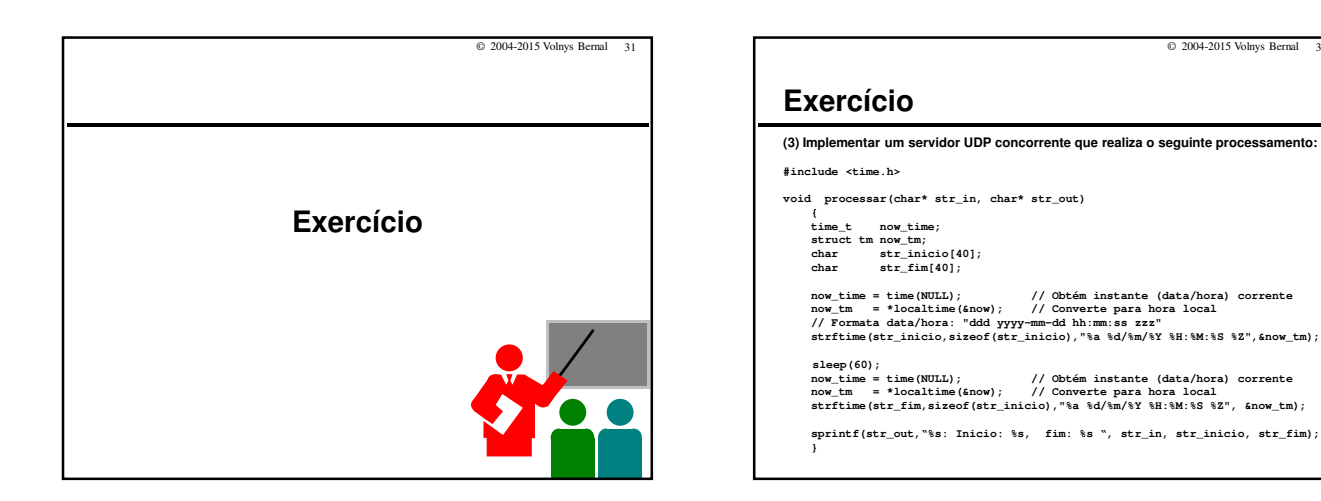

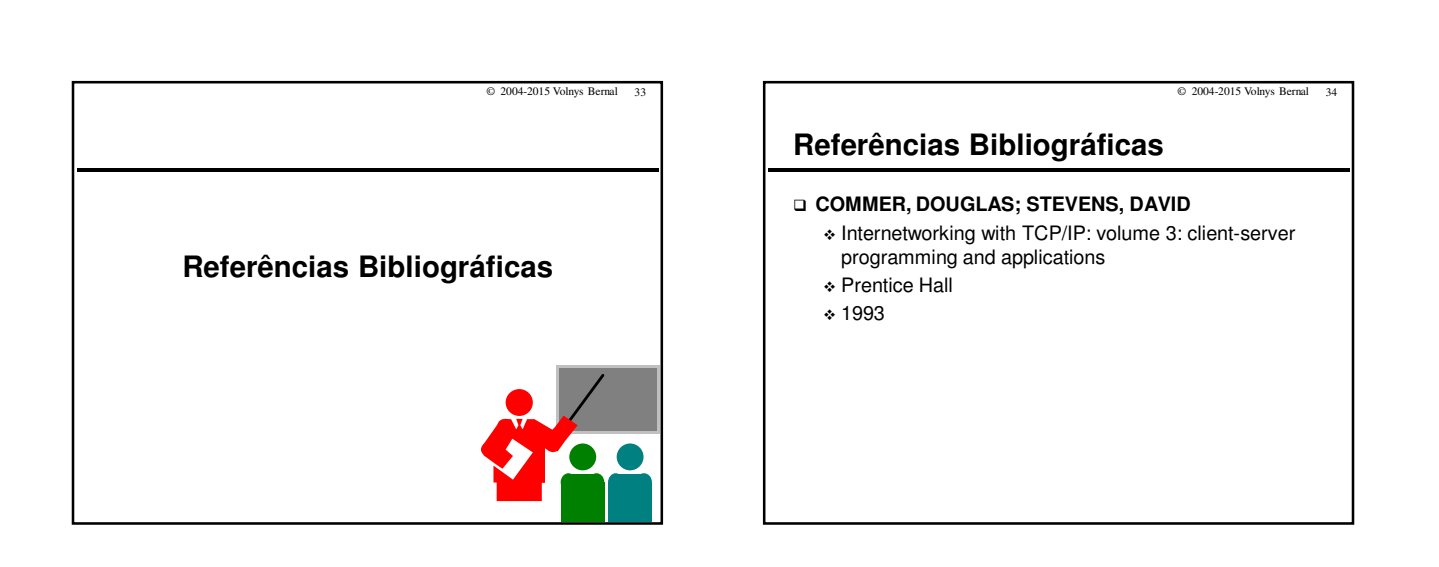